# PostalOne!®

#### **Release 33.0.1**

The PostalOne! Release 33.0.1 (January 27, 2013) deployed to introduce software upgrades to the system, correcting issues that were identified.

These notes provide the contents of the software release.

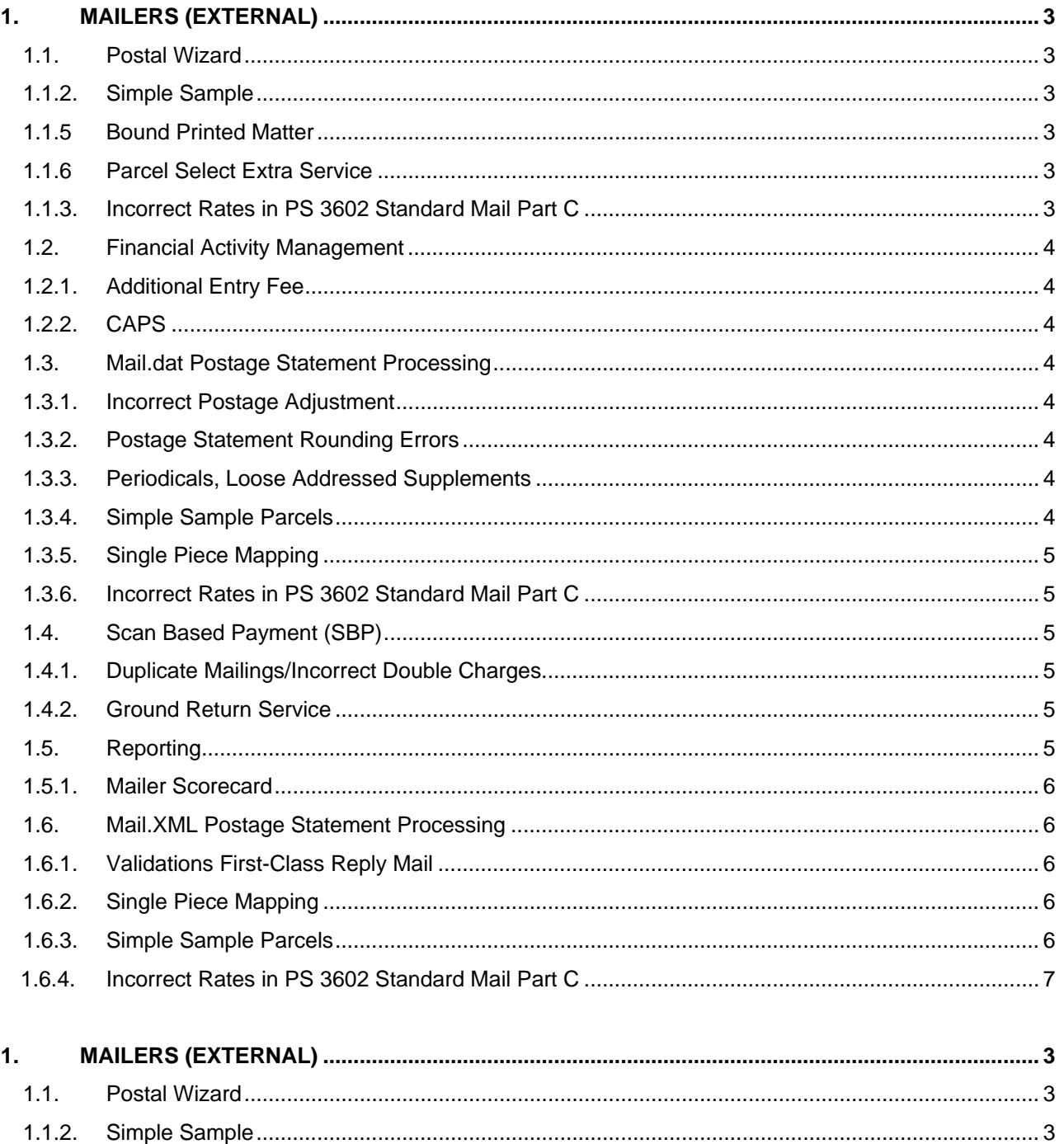

 $1.1.5$ USPS<sup>®</sup> PostalOne.<sup>®</sup> - Patch Release 33.0.1 Release Notes, Version 2  $01/27/2013 - Page 1$ 

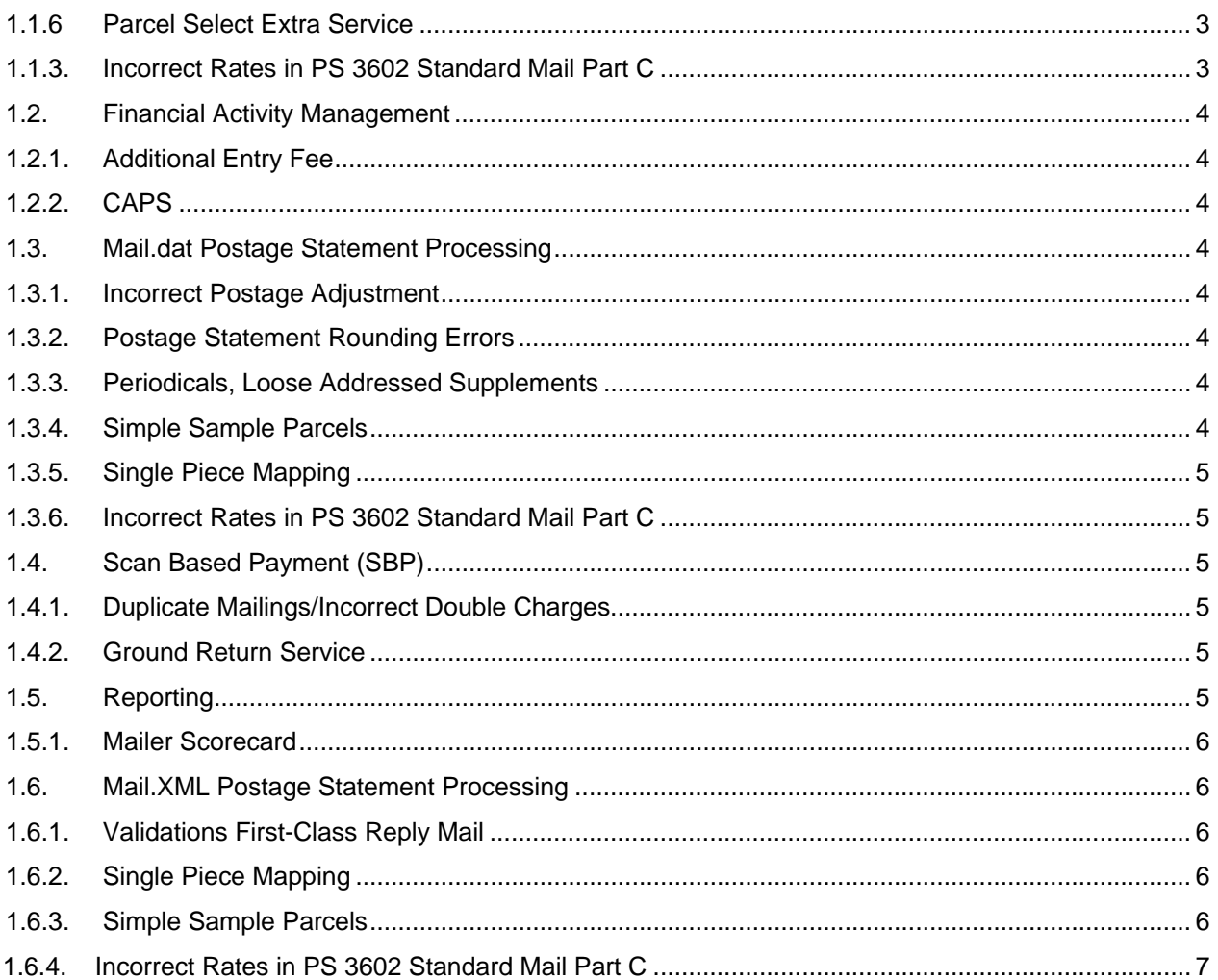

USPS<sup>®</sup> PostalOne.<sup>®</sup> – Patch Release 33.0.1 Release Notes, Version 2<br>01/27/2013 – Page 2

# <span id="page-2-0"></span>**1. Mailers (External)**

*PostalOne!* Releases *33.0.1* deployed to introduce software fixes to the system. Those include corrections to issues identified from previous releases.

The following items are of interest to external users of the *PostalOne!* system.

# <span id="page-2-1"></span>**1.1. Postal Wizard**

# **1.1.1. Nonprofit Pending Authorization**

For Standard Mail Nonprofit Pending Authorization Permit mailings the, Postal Wizard did not function correctly for Standard Mail Permit Nonprofit Pending authorization mailings. **ETR 110432** 

# <span id="page-2-2"></span>**1.1.2. Simple Sample**

On the Postage Statement Entry Page, if the user entered pieces for either 'H3 – Every Door (Sat) Small' or 'H4 – Every Door (Sat) Large' and the user entered pieces in either line items: 'H5 – DAL' or 'H6 – DML' the system shall validate the user entered pieces for only line item of either 'H5 – DAL' or 'H6 – DML'. If the user entered pieces for both line items: 'H5 DAL' and 'H6 DML' – the will be updated to display an error message, "There were some problem(s) with the information that you entered in the previous page. The combination of line items you have selected for CR marketing parcel is not valid. **CR 106747**

The system will be updated to validate that the number of pieces entered in line item H5 or H6 does not exceed the number of pieces entered in H3 or H4. If the number of pieces entered in line item H5 or H6 exceeds the number of pieces entered in H3 or H4, the system shall display the following error message, "The number of pieces entered in line items DAL or DML exceeds the number of pieces entered in line items Every Door (Saturation) Small or Every Door (Saturation) Large" **CR 106747** 

On the Postage Statement Entry Page if the user enters pieces for either line items: 'H1 – Targeted Small' or 'H2 – Targeted Large', the system shall not allow the mailer to enter number of pieces for either line items: 'H5 – DAL' or 'H6 – DML' because the DAL/DML prices are included into the Targeted H1/H2 prices. **CR 106747**

# <span id="page-2-3"></span>**1.1.5 Bound Printed Matter**

For Postal Wizard or BMEU hard copy entered statements with mailing date of 1/27/2013 or later, users cannot enter pieces under Package Services (PS Form 3605) Lines A6 (BPM non-presorted flats, Zone 7, Barcoded) and A7 (BPM non-presorted flats, Zone 8, Barcoded). If entered an incorrect piece count error displays: Enter manual Adjustment transaction to collect the entire postage amount and enter ETR # on the Comment. **ETR 110434** 

#### <span id="page-2-4"></span>**1.1.6 Parcel Select Extra Service**

The extra services should not be enabled for insurance are on the Parcel Select postage statement (PS Form 3605) for BMEU and Mailer, with mailing dates of 01/27/2013 (for new rates). If user enters values in P22 and P23, the statement will not pass validation to move forward in the session, since it is not meant to be in the postage statement. **ETR 110427** 

P22 PRS Insurance <= \$200 P23 PRS Insurance > \$200

# <span id="page-2-5"></span>**1.1.3. Incorrect Rates in PS 3602 Standard Mail Part C**

In Part C, Lines C25 - C27 for Nonautomation Letters with Simplified Addressing (EDDM), the prices are higher than the published prices. **DR 110607**

# <span id="page-3-0"></span>**1.2. Financial Activity Management**

## <span id="page-3-1"></span>**1.2.1. Additional Entry Fee**

The Additional Entry Application fee is incorrectly displaying on the Fee page when submitting a periodical statement through Postal Wizard to create an additional entry. **ETR 110210** 

# <span id="page-3-2"></span>**1.2.2. CAPS**

The *PostalOne!* system will be updated to change the Address Element Correction rate from 0.27 to 0.30 in *CAPS* so the invoices and the CAPS charge will match. **SCR 110046** 

# <span id="page-3-3"></span>**1.3. Mail.dat Postage Statement Processing**

#### <span id="page-3-4"></span>**1.3.1. Incorrect Postage Adjustment**

In a Mail.dat combined mailing, the Mobile Barcode Incentive is subtracted from the Postage Statement but then added into the Postage Adjustment amount, resulting in insufficient postage. If a mailer views these transactions in CAPS system, it will appear that no incentive was given. **ETR 107789**

### <span id="page-3-5"></span>**1.3.2. Postage Statement Rounding Errors**

A rounding error occurs on billable postage statements, resulting in total postage on the standard mail master statement not matching the billable postage statement of children. This error led to a rounding error for difference of one cent. **ETR 107908** 

#### <span id="page-3-6"></span>**1.3.3. Periodicals, Loose Addressed Supplements**

*PostalOne!* did not correctly calculate PS Form 3541, Part B pound price on electronically submitted postage statements for loose addressed supplements. The system had not included loose supplements pound postage. **ETR 107113**

# <span id="page-3-7"></span>**1.3.4. Simple Sample Parcels**

The *PostalOne!* system will allow lines on the Standard Mail 3602 R/N, line H1 (Targeted Small) and H3 (Every Door (Saturation) Small) or H2 (Targeted Large) and H4 (Every Door (Saturation) Large) to be claimed together on a postage statement when the unit weight is the same. The *PostalOne! s*ystem will calculate the piece price of the individual line items based on the total volume of the combined mailing when H1 and H3, or H2 and H4 are claimed together on the Standard Mail Postage Statement. The validation for 7152 (Error) will be modified for postage statement processing. Only one line between lines H1 – H4 of PS Form 3602-R/N may be submitted on a single postage statement when the .mpu Mail Piece Unit Weight is not identical. Combinations of lines H1 and H3 or H2 and H4 may be submitted on a single postage statement if the .mpu Mail Piece Unit Weight is identical. **CR 106741**

*The* PostalOne! system will be updated to allow any number of pieces on the Standard Mail - Marketing Parcels, Parcels - Simple Samples Lines between H1 - H4 for a CR marketing parcel mailing. **CR 106741**

The *PostalOne!* system will be updated to allow lines H1(Targeted Small) and H3 (Every Door (Saturation) Small) or H2 (Targeted Large) and H4 (Every Door (Saturation) Large) to be claimed together on a postage statement when the .mpu Mail Piece Unit - Class, .mpu Mail Piece Unit - Rate Type, .cqt Rate Category, the .mpu Mail Piece Unit - Processing Category, the .mpu Standard Parcel Type, the .mpu Mail Piece Unit Weight, the .ccr Characteristic Type, and the .ccr Characteristic are all set to a appropriate values.

*.mpu Mail Piece Unit – Class (3 = Standard Mail); .mpu Mail Piece Unit - Processing Category (IR = Irregular Parcels); MP = Machineable Parcels (.mpu Mail Piece Unit Weight); Equal between .mpu records (OR Share the same .mpu record); .ccr Characteristic Type (C = Content); .ccr Characteristic (PS = Product* 

*Sample); .cqt Rate Category (D = Carrier Route); A = Saturation – ECR (.mpu Mail Piece Unit - Rate Type R = Regular, N = Nonprofit); .cpt Standard Parcel Type (S = Sample Small, L = Sample Large).* **CR 106741**

The *PostalOne!* system will be updated to allow line H5 (Detached Address Label) or line H6 (Detached Marketing Label) on Standard Mail PS 3602 N or R to be claimed when either lines H3 (Every Door Saturation Small) or H4 (Every Door Saturation Large) is provided. Lines H5 and H6 are optional for lines H3 and H4. **CR 106741** 

The *PostalOne!* system will be updated to not allow pieces entered on line H5 or H6 of the Standard Mail PS 3602 N or R to exceed the number of pieces claimed on H3 or H4. **CR 106741** 

The *PostalOne!* system will be updated to allow lines H5 (DAL) or H6 (DML) as an option when lines H3 or H4 are claimed on the Standard Mail PS Form 3602 N or R. **CR 106741**

#### <span id="page-4-0"></span>**1.3.5. Single Piece Mapping**

The *PostalOne!* system will be updated to support the new PS 3600-FCM statement line B5 for Single Piece when the .mpu Mail Piece Unit - Class, the .mpu Mail Piece Unit - Processing Category, the .mpu Mail Piece Unit Weight, the .mpu Rate Schedule and the .cqt Rate Category are all set to the appropriate values.

.mpu Mail Piece Unit – Class (1=First Class); .mpu Mail Piece Unit - Processing Category (LT=Letter); .mpu Mail Piece Unit Weight (Less than or equal to 3.5 oz); .cqt Rate Category (S=Single Piece); *.mpu Rate Schedule (R = Retail)*. **CR 106738** 

The *PostalOne!* system will be updated to support the new PS 3600-FCM statement line B5 for Single Piece when the .mpu Mail Piece Unit - Class, the .mpu Mail Piece Unit - Processing Category, the .mpu Mail Piece Unit Weight, the .mpu Rate Schedule and the .cqt Rate Category are all set to the appropriate values.

.mpu Mail Piece Unit – Class (1=First Class); .mpu Mail Piece Unit - Processing Category (LT=Letter); .mpu Mail Piece Unit Weight (2oz < x < 3.5oz); .cqt Rate Category (S=Single Piece); .*mpu Rate Schedule (Blank = Not Applicable or Commercial Base)*. **CR 106738**

#### <span id="page-4-1"></span>**1.3.6. Incorrect Rates in PS 3602 Standard Mail Part C Added to Version 2**

In PS Form 3602, Part C, Lines C25 - C27 for Nonautomation Letters with Simplified Addressing (EDDM), the prices were incorrect. **DR 110607**

# <span id="page-4-2"></span>**1.4. Scan Based Payment (SBP)**

#### <span id="page-4-3"></span>**1.4.1. Duplicate Mailings/Incorrect Double Charges**

Acceptance Scans (SBP - 03) with no weight are creating duplicate mail pieces, resulting in double charges for postage. When an 03 scan is received with no weight associated to it, a subsequent 03 scan with a weight is compared to the zero weight of the first scan, and is thought to be a unique mail piece. Therefore a new "duplicate" mailpiece is created. **ETR 108276** 

#### <span id="page-4-4"></span>**1.4.2. Ground Return Service**

Ground Return Service data in the Payment Extract for SBP is not populating the Postage Type record for anything that is classified as a price type of Parcel Select. With Parcel Post going away on 1/27/13, all pieces will be switched from Parcel Post to Parcel Select. It still gets the Parcel Post price, but comes in with a mail class of Parcel Select. A new decode will be added for the price type used in the extract file. **ETR 110534** 

# <span id="page-4-5"></span>**1.5. Reporting**

## <span id="page-5-0"></span>**1.5.1. Mailer Scorecard**

Entry Point verification errors do not display properly on the MicroStrategy Mailer Scorecard. **ETR 11048**

# <span id="page-5-1"></span>**1.6. Mail.XML Postage Statement Processing**

#### <span id="page-5-2"></span>**1.6.1. Validations First-Class Reply Mail**

Error 9527 is thrown when a mailer uses multiple Service Type Identifiers (STID), where some pieces correspond to First-Class Mail and others to First-Class Reply Mail. This occurs when validations are made by the system for the STID portion of the Intelligent Mail barcode populated in the ServiceTypeCode field of the IMB block in the MailPieceCreateRequest and the FormType provided in the QualificationReportSummaryCreateRequest message. **ETR 110469**

#### <span id="page-5-3"></span>**1.6.2. Single Piece Mapping**

The *PostalOne! s*ystem will be updated to support the new 3600-FCM Postage Statement line B5 as Single - Piece when the PostageStatementCreateRequest > CreatePostageStatement > FormType and PostageStatementCreateRequest > CreatePostageStatement > PostageStatementLineItemData > RateCategory, ProcessingCategory, PriceType, and SinglePieceWeight fields are populated with the appropriate set of values.

*FormType: FC = First Class; ProcessingCategory: LT = Letter; RateCategory: S = Single Piece; SinglePieceWeight: Less than or equal to 3.5 oz; PriceType Retail*. **CR 106741** 

The *PostalOne!* system will be updated to support the new 3600-FCM Postage Statement line B5 as Single - Piece when the PostageStatementCreateRequest > CreatePostageStatement > FormType and PostageStatementCreateRequest > CreatePostageStatement > PostageStatementLineItemData > RateCategory, ProcessingCategory, PriceType, and SinglePieceWeight fields are populated with the appropriate set of values.

*FormType: FC = First Class; ProcessingCategory: LT = Letter; RateCategory: S = Single Piece; SinglePieceWeight: 2oz < x < 3.5oz; PriceType Commercial*. **CR 106738** 

Mailer receives mapping Error 8809 when submitting a Standard Automation Letter sort that also produces a second First-Class postage statement with line "B6" single-piece (from Standard Mail Mailing). This issue affects lines B2 (letters & cards only), B6, B8 and B9. Error is thrown because the First-Class single piece statement has a PriceType of "Commercial" instead of "Retail". Using "Commercial" will work in TEM and/or Production since all Single Pieces are treated as retail. New code accounts for rate schedule (or PriceType) for Single Piece Letters due to the implementation of the new line B4 (Residual Single-Piece). Code was updated to account for PriceType for single pieces on First-Class statements; this also affect line B6 (Single-Piece from Standard Mail Mailing). **ETR 110316** 

#### <span id="page-5-4"></span>**1.6.3. Simple Sample Parcels**

The *PostalOne!* system will be updated to allow Standard Mail 3602 R/N, lines H1(Targeted Small) and H3 (Every Door (Saturation) Small) or H2 (Targeted Large) and H4 (Every Door (Saturation) Large) to be claimed together on a postage statement when the unit weight is the same. The *PostalOne!* system will calculate the piece price of the individual line items based on the total volume of the combined mailing when H1 and H3 OR H2 and H4 are claimed together on the Standard Mail Postage Statement. **CR 106738** 

The *PostalOne!* system will be updated to allow lines H1 - H4 of the Standard Mail PS 3602 N or R to be claimed individually. **CR 106738** 

The *PostalOne!* system will be updated to allow lines H1(Targeted Small) and H3 (Every Door (Saturation) Small) or H2 (Targeted Large) and H4 (Every Door (Saturation) Large) to be claimed together on a postage statement when the FormType: SM = Standard Mail; ProcessingCategory (IR = Irregular Parcels, MP = Machineable Parcels);

RateCategory( $D =$  Carrier Route,  $A =$  Saturation – ECR); RateType ( $R =$  Regular,  $N =$  Nonprofit); MarketingOrFulfillment: (SampleSmall, SampleLarge); SinglePieceWeight (Identical Between Blocks). **CR 106738**

The *PostalOne! s*ystem will be updated to calculate the piece price of the individual line items based on the total volume of the combined mailing when H1 and H3 OR H2 and H4 are claimed together on the Standard Mail PS 3602 N or R. The price of the pieces is based on the total volume of the mailing. For example, if H1 comprises 100,000 comprises and H3 maps 100,001, the piece price for both lines should be based off of 200,001. **CR 106738** 

The *PostalOne!* system will be updated to allow line H5 (Detached Address Label) or line H6 (Detached Marketing Label) on Standard Mail PS 3602 N or R to be claimed when either lines H3 (Every Door Saturation Small) or H4 (Every Door Saturation Large) is provided. **CR 106738** 

The *PostalOne!* system will be updated to not allow pieces entered on line H5 (Detached Address Label) or line H6 (Detached Marketing Label) of the Standard Mail PS 3602 N or R to exceed the number of pieces claimed on H3 or H4. **CR 106738** 

The *PostalOne!* system will be updated to allow lines (Detached Address Label) or line H6 (Detached Marketing Label) as an option when lines H3 or H4 are claimed on the Standard Mail PS Form 3602 N or R. **CR 106738** 

If the number of pieces entered in line item H5 or H6 exceeds the number of pieces entered in H3 or H4, the system shall display the following error message: "There were some problem(s) with the information you entered. The number of pieces entered in line item H5 or H6 (DAL or DML) exceeds the number of pieces entered in line item H3 or H4 (Every Door (Saturation) Small or Every Door (Saturation) Large)." **CR 106738**

#### <span id="page-6-0"></span>**1.6.4. Incorrect Rates in PS 3602 Standard Mail Part C Added to Version 2**

In PS Form 3602, Part C, Lines C25 - C27 for Nonautomation Letters with Simplified Addressing (EDDM), the prices were incorrect. **DR 110607**